# **Remote Method Invocation**

**© Составление, Гаврилов А.В., Попов С.Б., 2013**

#### **Лекция 17**

**УНЦ «Инфоком» Самара 2013**

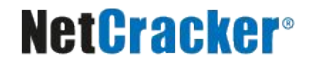

### **План лекции**

- Общие принципы RMI
- Элементы распределенной системы RMI
- Порядок разработки и запуска RMIприложений
- Нововведения в Java5

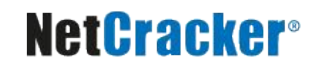

## **Remote Method Invocation**

- Основной принцип: **определение** поведения и **реализация** этого поведения считаются разными понятиями
- RMI дает возможность разделить и выполнить на разных JVM код, **определяющий** поведение, и код, **реализующий** поведение

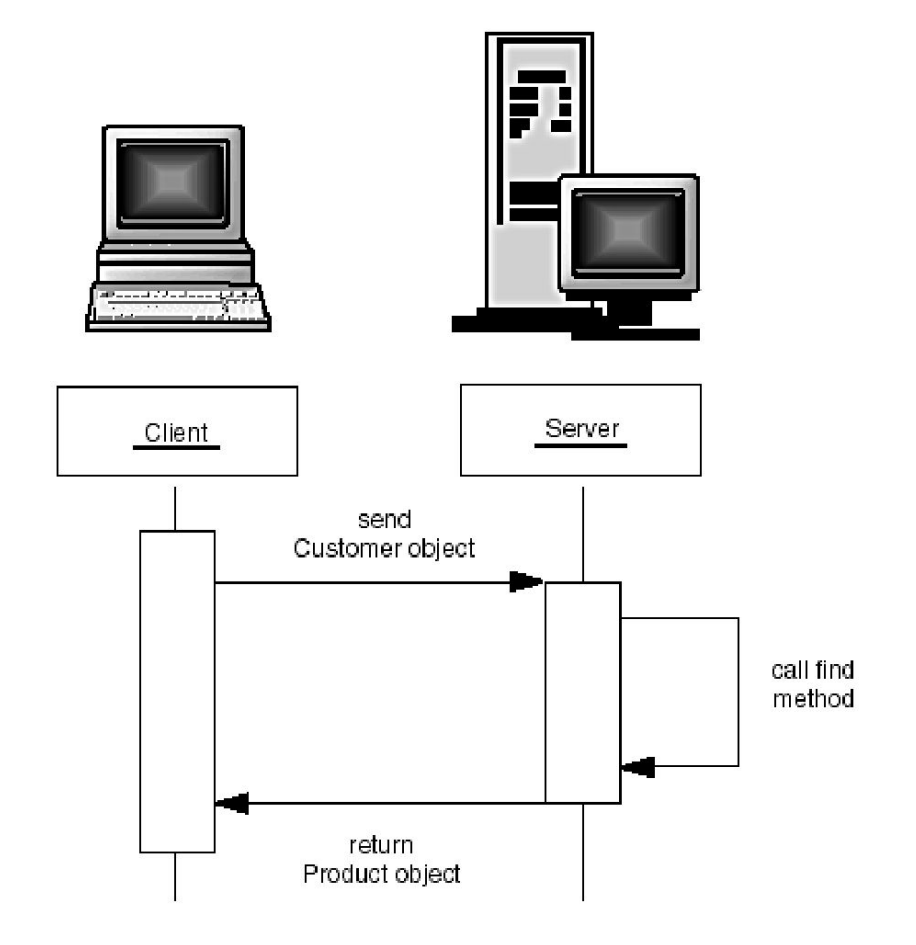

## **Remote Method Invocation**

- В RMI удаленная служба определяется при помощи интерфейса Java
- Реализация удаленной службы кодируется в классе, реализующем интерфейс
- $\blacksquare$  Ключ к пониманию RMI:
	- интерфейсы определяют поведение
	- классы определяют реализацию

# **RMI: принцип действия**

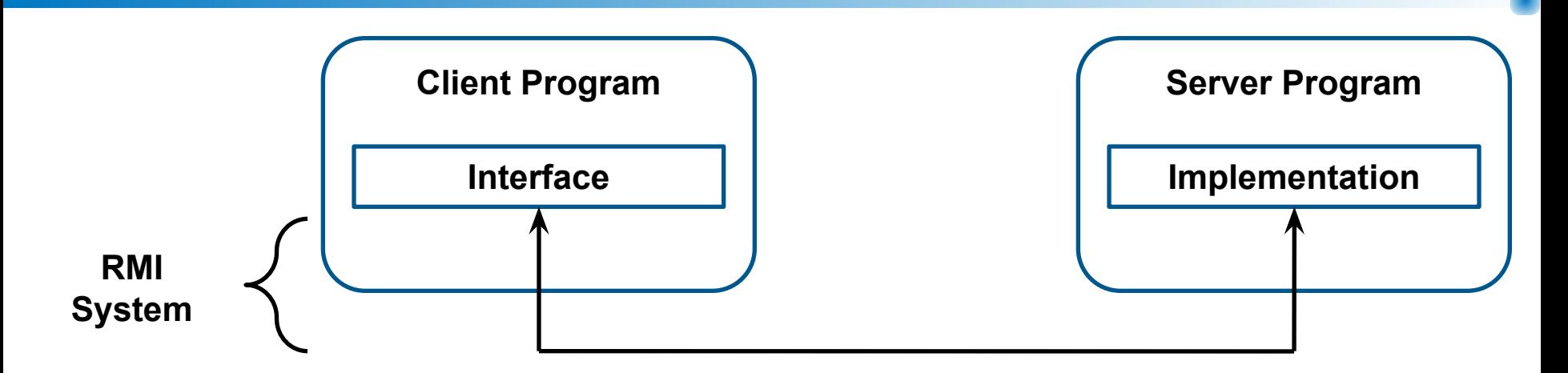

- Интерфейсы Java не содержат исполняемого кода
- RMI поддерживает два класса, реализующих один и тот же интерфейс:
	- первый класс является реализацией поведения и исполняется на сервере
	- второй класс работает как промежуточный интерфейс для удаленной службы и исполняется на клиентской машине

## **RMI: принцип действия**

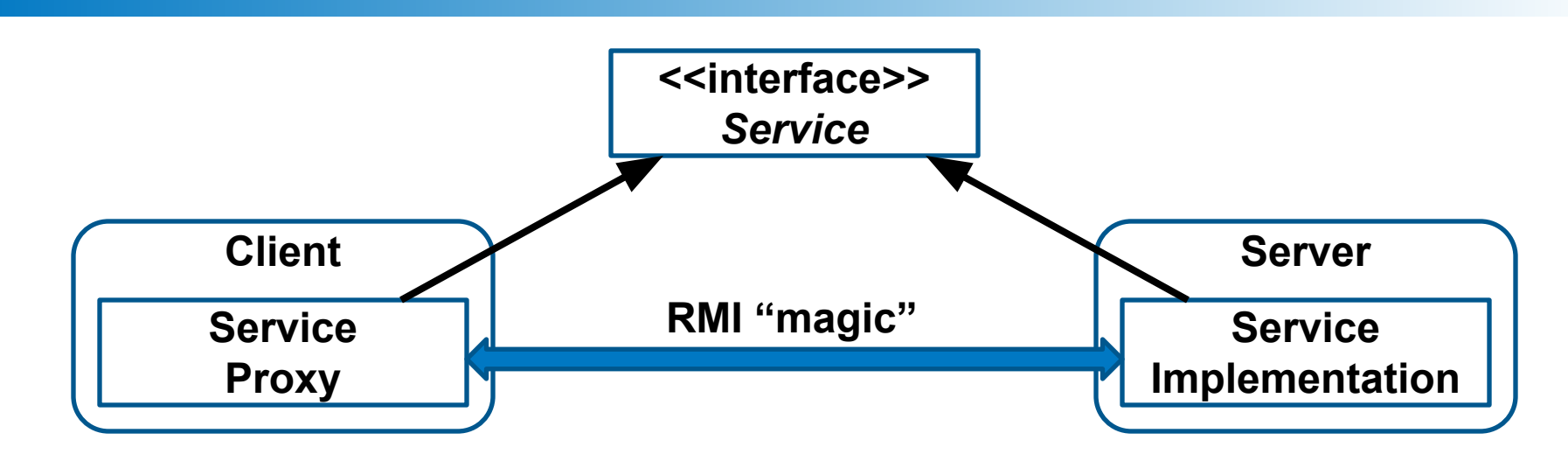

- Клиентская программа вызывает методы проксиобъекта, RMI передает запрос на удаленную JVM и направляет его в реализацию объекта
- Любые возвращаемые из реализации значения передаются назад в прокси-объект и затем в клиентскую программу

# **Уровни архитектуры RMI**

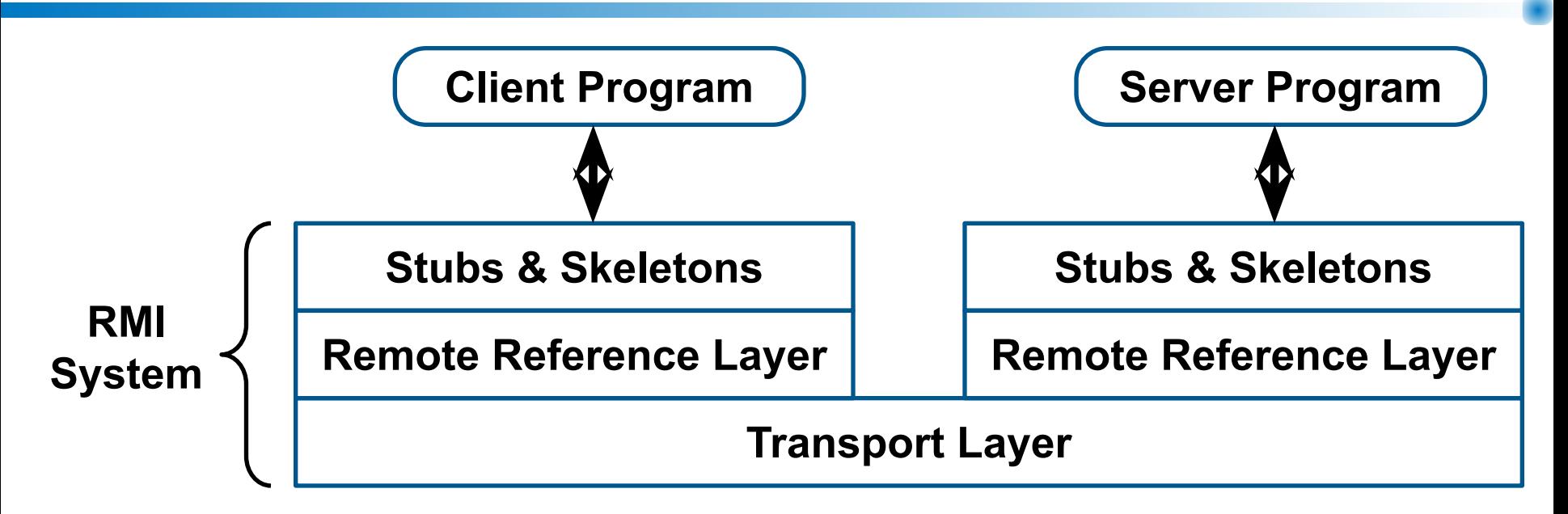

- Уровень заглушки и скелета
- Уровень удаленной ссылки
- Транспортный уровень

### **Уровень заглушки и скелета**

- Непосредственно с ним взаимодействует разработчик
- Перехватывает вызовы методов, произведенные клиентом при помощи ссылки типа интерфейса, и переадресует их в удаленную службу RMI
- Основан на образце проектирования Proxy (Заместитель)

# **Уровень удаленной ссылки**

- $\blacksquare$  Удаленная ссылка (remote reference)
	- Может включать в себя адрес компьютера, адрес приложения и адрес собственно объекта
	- Ссылка на удаленный объект должна быть получена в начале работы с этим объектом с помощью **службы именования**
- Этот уровень понимает, как интерпретировать и управлять ссылками на удаленные объекты

# **Транспортный уровень**

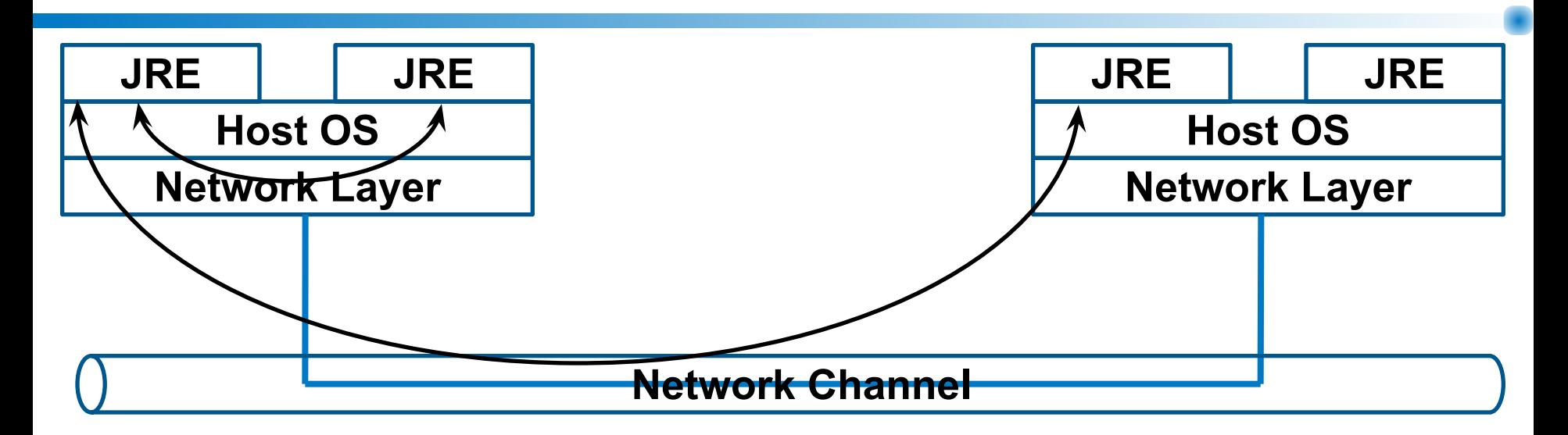

- Основан на соединениях ТСР/IP между сетевыми машинами
- Обеспечивает основные возможности соединения и некоторые стратегии защиты от несанкционированного доступа
- Поддерживаются протоколы RMI-JRMP и RMI-IIOP

#### **Вызов удаленного метода**

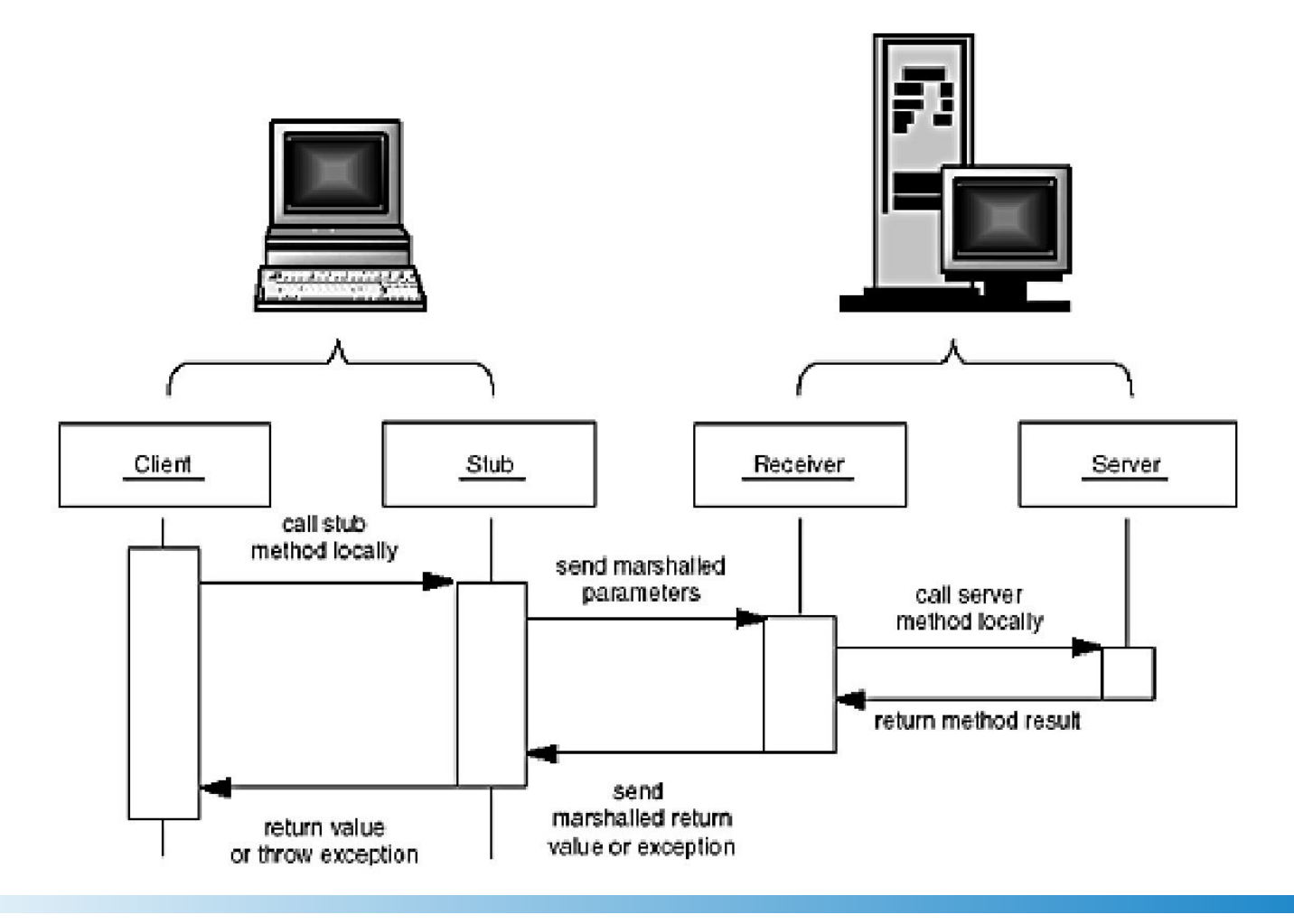

# **Действия при вызове удаленного метода**

#### **Заглушка**

- Высылает серверу пакет с идентификатором удаленного объекта, описанием вызываемого метода и упакованными параметрами
- Получает пакет от сервера, распаковывает результат

#### **Получатель**

- Разбирает параметры (unmarshaling)
- Находит объект
- Вызывает нужный метод
- Получает и упаковывает результат (marshaling)
- Отсылает пакет заглушке

#### **Передача параметров**

Аргументы методов и возвращаемое

значение могут быть следующих типов:

- **■ Простые типы**
- **■ Объектные типы**
- **■ Удаленные объектные типы**

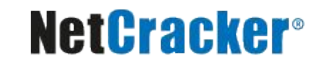

### **Параметры простых типов**

- Когда в качестве параметра в удаленный метод передается простой тип данных, RMI передает их по значению
- RMI делает копию значения простого типа и передает ее в удаленный метод
- Если метод возвращает значение простого типа, также используется передача по значению
- Значения передаются между JVM в стандартном, машинно-независимом формате; это позволяет JVM, работающим на разных платформах, надежно взаимодействовать друг с другом

## **Параметры объектных типов**

- RMI передает между JVM сам объект, а не ссылку на него, т.е. объект передается по значению
- Когда удаленный метод возвращает объект, в вызывающую программу передается копия объекта
- Для передачи состояния объекта RMI использует сериализацию: состояние объекта преобразуется в набор байтов, пересылаемых по сети

## **Параметры удаленных объектных типов**

- При передаче в качестве параметра или возвращаемого значения ссылки на заглушку удаленного объекта сериализация не используется
- Вместо этого передается удаленная ссылка
- Получатель получает для работы локальную ссылку на заглушку удаленного объекта
- Это еще один способ получить ссылку на удаленный объект

### **Синтаксис вызова**

#### ■ Синтаксис вызова такой же, как и при локальном вызове

**centralWarehouse.getQuantity("SuperSucker 100 Vacuum Cleaner");**

#### ■ Используются ссылки интерфейсных типов

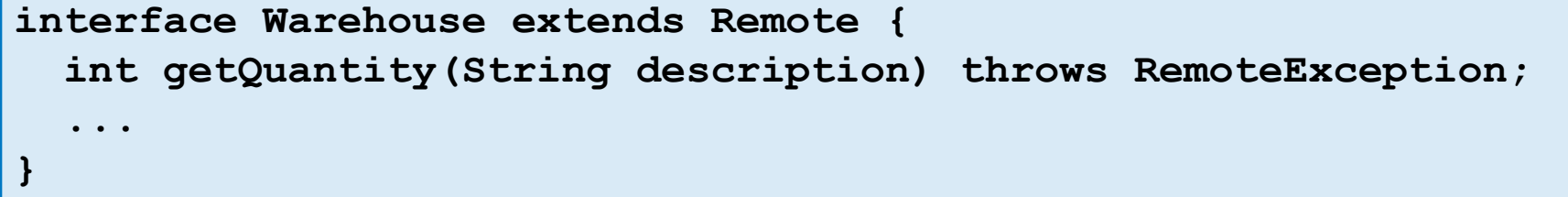

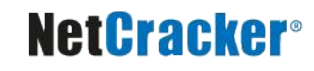

### **Динамическая загрузка классов**

- Класс заглушки должен быть доступен клиенту
- RMI-клиенты могут сами динамически загружать классы заглушек
- Также могут быть загружены дополнительные классы, необходимые для передачи параметров
- **Для обеспечения корректности** применяется менеджер безопасности (security manager)

## **Пример работы**

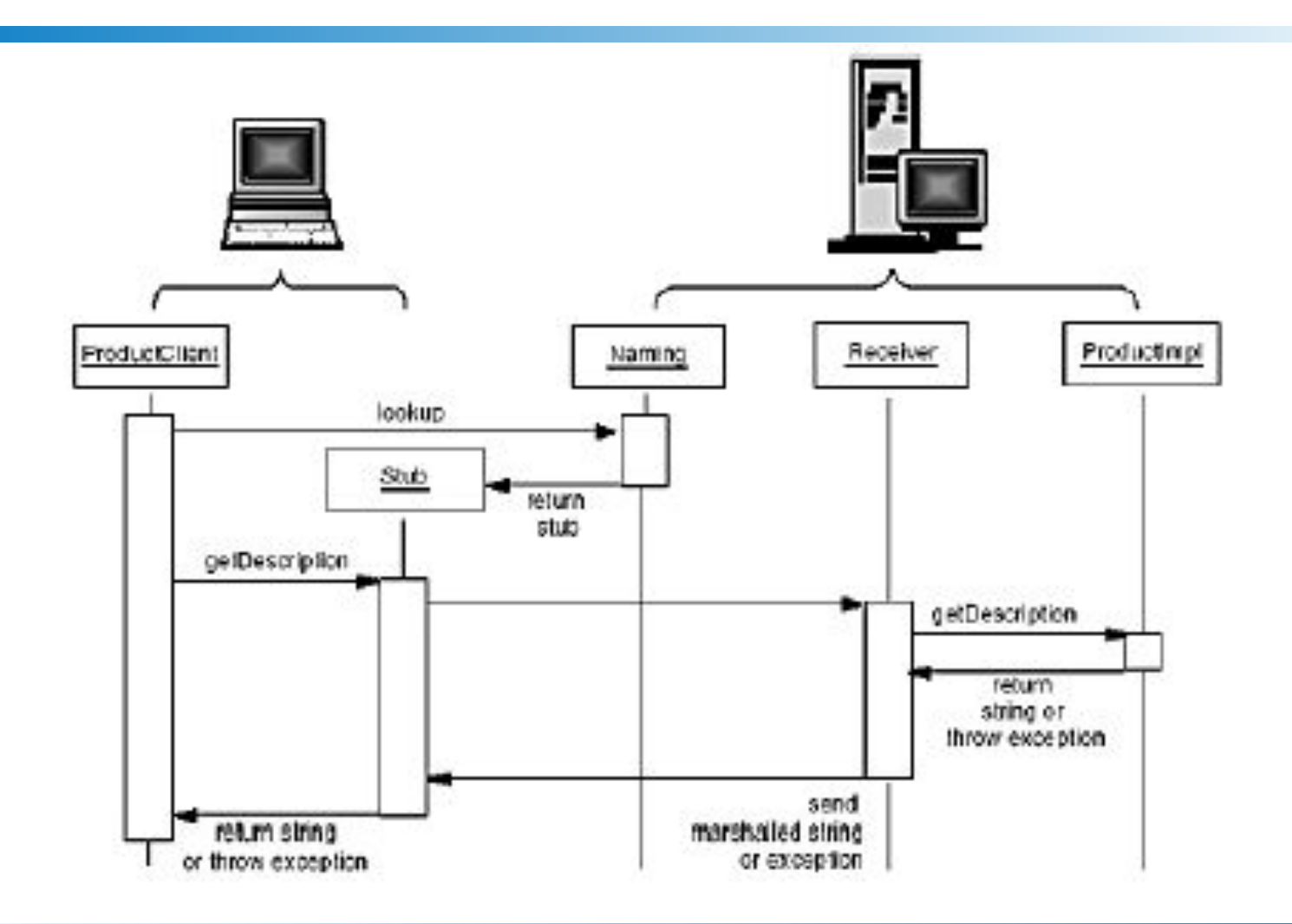

## **Именование удаленных объектов**

- **Как клиент находит удаленный объект RMI?**
- **■ Клиенты находят удаленные объекты, используя службу имен или каталогов**
- RMI может использовать различные службы, включая Java Naming and Directory Interface (JNDI)
- $\blacksquare$  RMI включает в себя простую службу реестр RMI (rmiregistry)
- Реестр RMI работает на каждой машине, содержащей объекты удаленных служб и принимающей запросы на обслуживание (по умолчанию используется порт 1099)

### **На стороне сервера**

- Программа сервера создает удаленный объект, создавая локальный объект, реализующий нужную функциональность
- Затем программа экспортирует этот объект в RMI
- Как только объект экспортирован, RMI создает службу прослушивания, ожидающую соединения с клиентом и запроса к объекту
- После экспорта сервер регистрирует объект в реестре RMI, используя публичное имя

### **На стороне клиента**

- Доступ к реестру RMI обеспечивается через статический класс **Naming**
- Он предоставляет метод **lookup()**, который клиент использует для запросов к реестру
- Метод принимает URL, указывающий на имя хоста и имя требуемой службы
- URL принимает следующий вид: rmi://<host\_name> [:<name\_service\_port>] /<service\_name>
- Метод возвращает удаленную ссылку на объект

# **Основные элементы распределенной RMI-системы**

- Интерфейс удаленного объекта
- Класс, реализующий удаленный объект
- Файлы классов stub'а и skeleton'а.
- Программа серверной части
- Служба именования RMI
- Провайдер файлов классов (НТТР- или FTP- сервер)
- Программа-клиент

## **Соглашения именования классов**

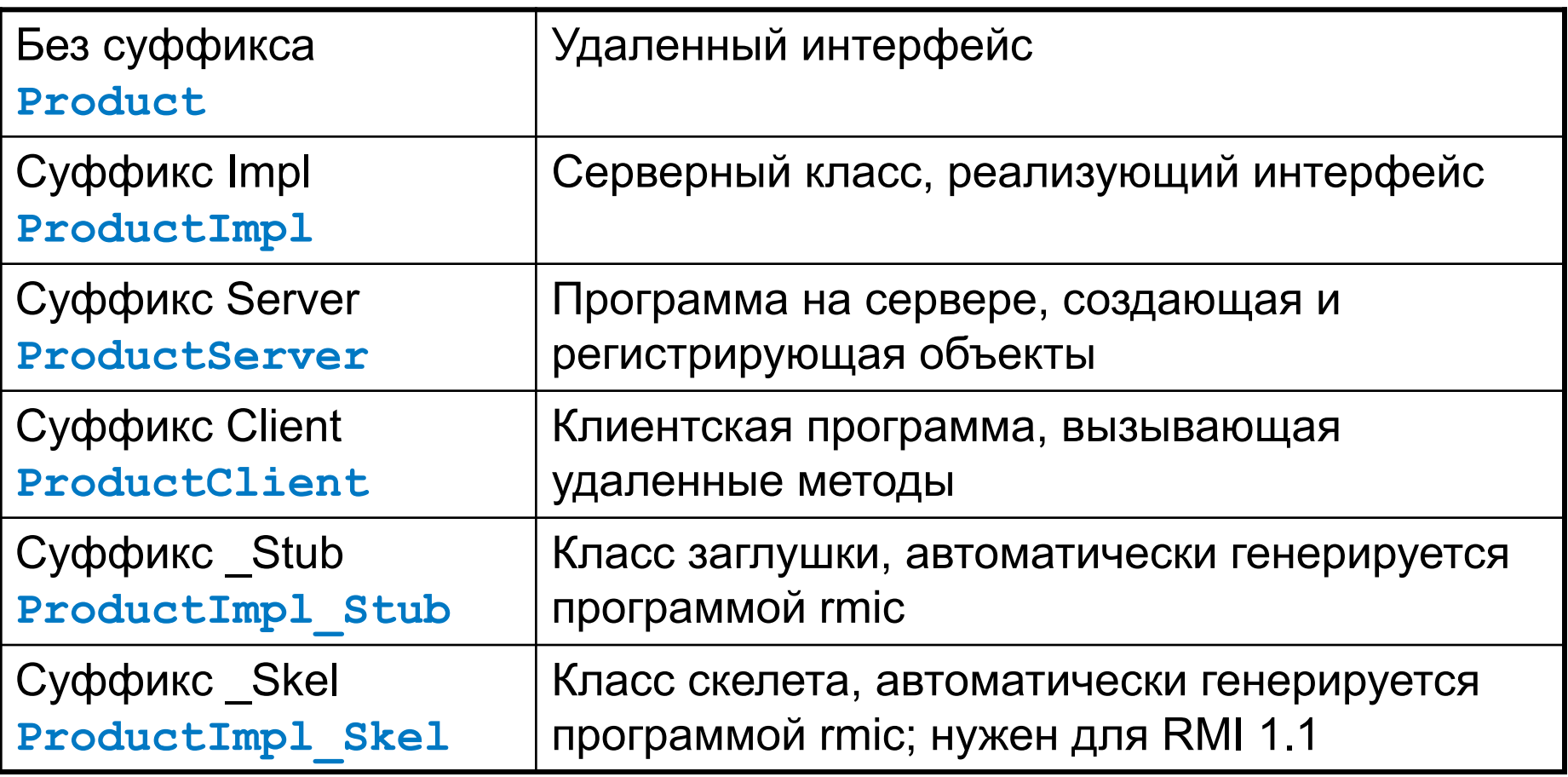

# **Порядок разработки серверной части**

- Определение интерфейса удаленного объекта
- Написание класса, реализующего этот интерфейс
- **Создание программы серверной части,** которая реально создает объект и регистрирует его
- Запуск специального компилятора (**rmic**), автоматически создающего код для заглушки

## **Описание интерфейса Product**

```
import java.rmi.*;
/**
  * The interface for remote product objects.
  */
 public interface Product extends Remote
  {
  /**
    * Gets the description of this product.
    * @return the product description
    */
   String getDescription() throws RemoteException;
}
```
### **Реализация интерфейса ProductImpl**

```
import java.rmi.*;
import java.rmi.server.*;
public class ProductImpl extends UnicastRemoteObject
                           implements Product {
  public ProductImpl(String n) throws RemoteException {
     name = n;
   }
   public String getDescription() throws RemoteException{
     return "I am a " + name + ". Buy me!";
   }
  private String name;
}
```
### **Сервер ProductServer**

```
import java.rmi.*;
import java.rmi.server.*;
public class ProductServer {
   public static void main(String args[]) {
     try {
       System.out.println("Constructing server implementations...");
       ProductImpl p1 = new ProductImpl("Blackwell Toaster");
       ProductImpl p2 = new ProductImpl("ZapXpress Microwave Oven");
       System.out.println("Binding server implementations to registry...");
       Naming.rebind("toaster", p1);
       Naming.rebind("microwave", p2);
       System.out.println ("Waiting for invocations from clients...");
 }
     catch(Exception e) {
       e.printStackTrace();
 }
 }
}
```
# **Порядок работы клиентской части**

- $\blacksquare$  Запуск менеджера безопасности (Security Manager)
- Поиск удаленного объекта
- Вызов какого-либо метода удаленного объекта

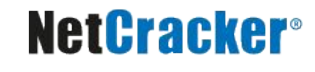

## **Клиент ProductClient**

```
import java.rmi.*;
import java.rmi.server.*;
public class ProductClient {
   public static void main(String[] args) {
     System.setProperty("java.security.policy", "client.policy");
     System.setSecurityManager(new RMISecurityManager());
     String url = "rmi://localhost/";
     // change to "rmi://yourserver.com/" 
     try {
       Product c1 = (Product)Naming.lookup(url + "toaster");
      Product c2 = (Product)Naming.lookup(url + "microwave");
       System.out.println(c1.getDescription());
       System.out.println(c2.getDescription());
 } 
     catch(Exception e) {
       e.printStackTrace();
 }
 }
}
```
# **Файл политики безопасности**

- Определяет права на доступ к различным ресурсам
- Используется менеджером безопасности
- Необходимо любому загружаемому коду с любого места разрешить:
	- Соединяться или принимать соединения по непривилегированным портам (> 1024) с любого хоста
	- Подключаться к порту 80 (НТТР-порт)

```
grant
{
   permission java.net.SocketPermission
   "*:1024-65535", "connect";
  permission java.net.SocketPermission
   "*:80", "connect";
};
```
# **Разделение кода для распределенного приложения**

#### **Server**

- Папка, где располагается сервер
- Не должна быть доступна клиенту
- Должна содержать, как минимум, следующие файлы:
	- **● ProductServer.class**
	- **● ProductImpl.class**
	- **● Product.class**
	- **● ProductImpl\_Stub.class**

# **Разделение кода для распределенного приложения**

#### **Client**

- Папка, где располагается клиент
- Должна содержать, как минимум, следующие файлы:
	- **● ProductClient.class**
	- **● client.policy**
- Если интерфейс удаленного объекта известен заранее, также должна содержать файл:
	- **● Product.class**

# **Разделение кода для распределенного приложения**

#### **Download**

- Содержит классы, используемые с данного сервера
- Классы из нее могут быть загружены клиентом динамически
- **Указывается как значение переменной java.rmi.server.codebase**
- Должна содержать, как минимум, следующие файлы:
	- **● Product.class**
	- **● ProductImpl\_Stub.class**

## **Запуск серверной части**

#### ■ Запуск программы RMIRegistry

**UNIX: rmiregistry &**

**Windows: start rmiregistry**

#### ■ Запуск программы сервера удаленного объекта

**UNIX: java -Djava.rmi.server.codebase=file:classDir/ ProductServer &**

**Windows: start java -Djava.rmi.server.codebase=file:classDir/ ProductServer**

## **Запуск клиентской части**

■ Файл политики безопасности должен быть доступен менеджеру безопасности

■ Запуск производится как запуск обычного приложения Java

**java ProductClient**

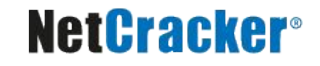

### **Нововведения Java5**

- Стала необязательной компиляция заглушек с помощью rmic
- Расширились возможности службы именования
- Немного изменился подход к регистрации объекта на сервере
- Общие принципы и порядки разработки и работы приложений сохранились

### **Интерфейс и реализация в стиле Java5**

```
import java.rmi.Remote;
import java.rmi.RemoteException;
```

```
public interface Hello extends Remote {
   String sayHello() throws RemoteException; 
}
```

```
public class HelloImpl implements Hello {
  public HelloImpl() {}
  public String sayHello() {
     return "Hello, world!"; 
 } 
}
```
### **Сервер в стиле Java5**

```
import java.rmi.registry.*;
import java.rmi.server.*;
public class HelloServer { 
  public static void main(String args[]) { 
     try { 
       HelloImpl obj = new HelloImpl(); 
       Hello stub = (Hello) UnicastRemoteObject.exportObject(obj, 0); 
       LocateRegistry.getRegistry();
       registry.bind("Hello", stub); 
       System.err.println("Server ready"); 
     }
     catch (Exception e) {
       System.err.println("Server exception: " + e.toString()); 
 } 
 }
}
```
#### Спасибо за внимание!

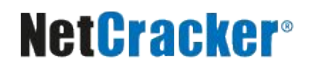

### **Дополнительные источники**

- Хорстманн, К.С. Java2. Библиотека профессионала. Том 2. Тонкости программирования [Текст] / Кей Хорстманн, Гари Корнелл. – М. : Издательский дом «Вильямс», 2010. – 816 с.
- Grosso, W. Java RMI [Текст] / William Grosso. O'Reilly, 2001. 572 с.
- Harold, E.R. Java Network Programming [Текст] / Elliotte Rusty. O'Reilly, 2004. 504 с.
- Remote Method Invocation home [Электронный ресурс]. Режим доступа: http://www.oracle.com/technetwork/java/javase/tech/index-jsp-136424.html, дата доступа: 21.10.2011.
- Trial: RMI [Электронный ресурс]. Режим доступа: http://download.oracle.com/javase/tutorial/rmi/index.html, дата доступа: 21.10.2011.
- jGuru: Remote Method Invocation (RMI) [Электронный ресурс]. Режим доступа: http://java.sun.com/developer/onlineTraining/rmi/RMI.html, дата доступа: 21.10.2011.